## **Daffodil**<br>University

## **Service Charter Department of Tourism and Hospitality Management** Bachelor of Tourism and Hospitality Management (BTHM)

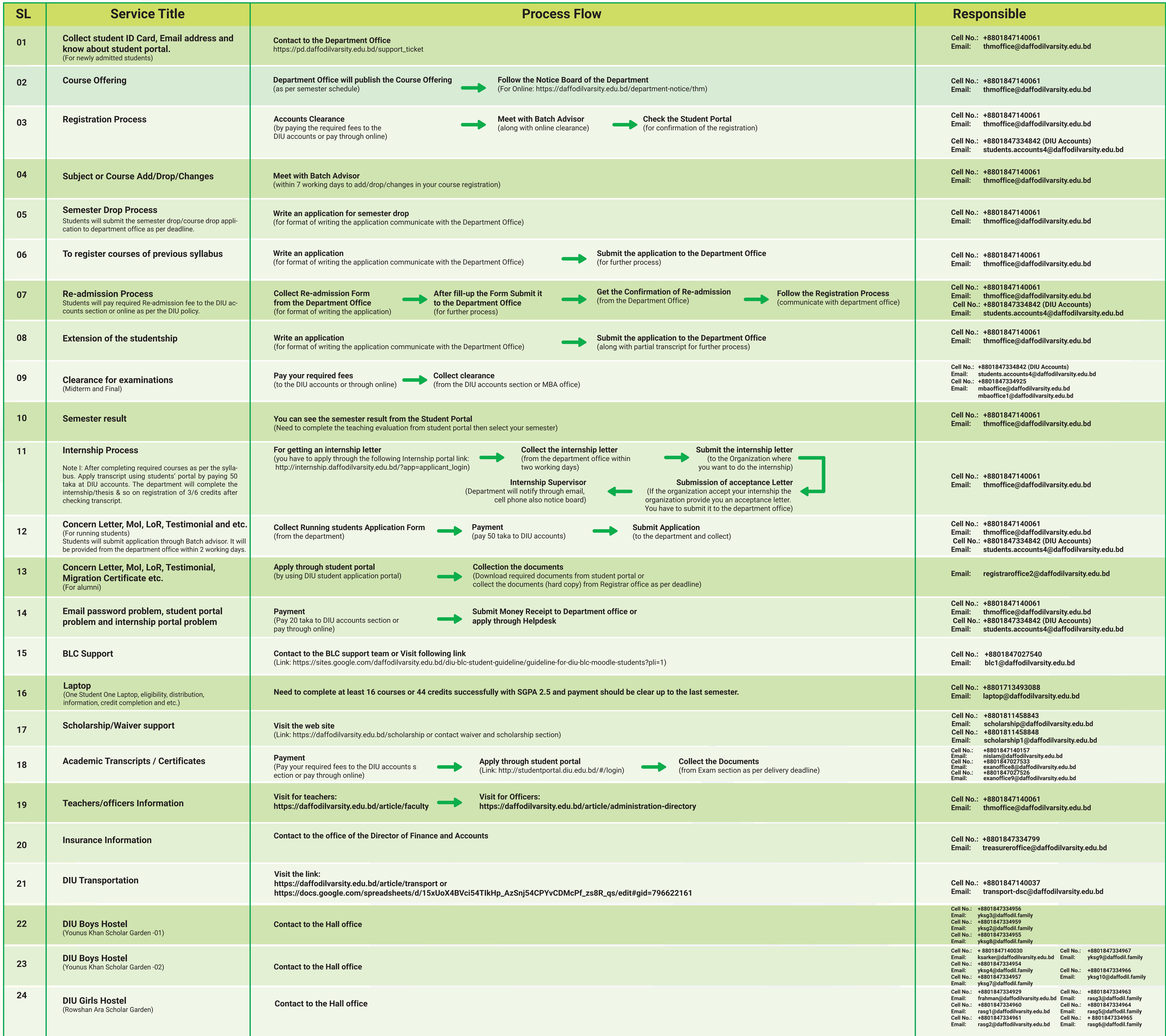

**Note:** 

1.You can also get this information in the following link: Student Portal: https://daffodilvarsity.edu.bd/article/students Departmental Website: : https://daffodilvarsity.edu.bd/department/thm

2. Please let us know about the service you received at the following Number: 01713-493000